Modell: CT-100-SPLIT-ROW

# $\ominus$  ENPHASE. Installieren des **Enphase CT-100-SPLIT-ROW**

Das Enphase IQ Gateway Gateway nutzt einen Satz mit je drei 100-A-Klappstromwandlern für die Stromerzeugungs- und Stromverbrauchsüberwachung. Diese führen Messungen mit einer Genauigkeitsklasse von 1 % durch. Lesen und befolgen Sie alle Warnhinweise und Anweisungen in diesem Beiblatt und in der Schnellinstallationsanleitung, die dem IQ Gateway-Gerät beiliegt und online unter <https://enphase.com/contact/support> verfügbar ist.

## **SICHERHEIT**

## **SICHERHEITS- UND HINWEISSYMBOLE**

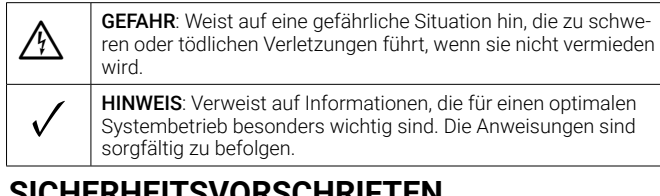

#### **SICHERHEITSVORSCHRIFTEN EGEFAHR:** Zur Reduzierung der Stromschlaggefahr muss der Strom-<br>
kreis stets offen oder vom Energieverteilungssystem (oder -service)<br>
des Gebäudes getrennt sein bevor Sie mit der Installation oder des Gebäudes getrennt sein, bevor Sie mit der Installation oder Wartung von Stromwandlern beginnen. GEFAHR: Lebensgefahr durch Stromschlag! Installieren Sie keine<br>CTs, wenn der gemessene Stromkreis stromführend ist. Installieren<br>Sie Stromwandlerkabel stats in den Klemmenblöcken bevor die Sie Stromwandlerkabel stets in den Klemmenblöcken, bevor die Stromversorgung zum gemessenen Stromkreis hergestellt wird. GEFAHR: Wenn Geräte in einer Art und Weise verwendet werden, die<br>
nicht von Enphase Energy spezifiziert wurde, kann der Schutz des<br>
Coräts boeinträchtigt sein Geräts beeinträchtigt sein. **Allen GEFAHR:** Stromschlaggefahr. Bei der Installation dieses Geräts besteht die Gefahr eines Stromschlags. Schalten Sie der Hauptverteilerstation aus, bevor Sie mit der Verschaltung beginnen. Wenn es nicht möglich ist, die Verteiler stromlos zu schalten, kann eine qualifizierte Elektrofachkraft die Stromwandler entsprechend sicher installieren. Dabei muss sie zunächst die Leitungen anschließen und anschließend die Stromwandler um die einzelnen Kabel positionieren und festklemmen. + GEFAHR: Stromschlaggefahr. Brandgefahr. Nur qualifiziertes Perso-nal darf die Stromwandler installieren, austauschen oder an diesen eine Fehlersuche durchführen. ✓ HINWEIS: Aufgrund von Unterschieden bei der Schaltschrankkonst-ruktion und der Hauptstromeinspeisung ist ggf. nicht immer ausreichend Raum zur Installation der Stromwandler vorhanden. ✓ HINWEIS: Installieren Sie die Stromwandler nicht in einem Schalt-schrank, in dem sie mehr als 75 % des Verdrahtungsraums eines Querschnittbereiches innerhalb des Geräts einnehmen. HINWEIS: Führen Sie sämtliche Elektroinstallationen gemäß allen<br>nationalen und örtlichen Vorschriften aus.<br>HINWEIS: Schränken Sie die Installation von Stromwandlern ein, nationalen und örtlichen Vorschriften aus. ✓ HINWEIS: Schränken Sie die Installation von Stromwandlern ein, wenn es sich um Bereiche handelt, in denen sie Lüftungsöffnungen blockieren können oder in denen es zur Entlüftung zum Schutz vor Schutzschalter-Lichtbögen kommen kann. HINWEIS: Nicht geeignet für Verkabelungsarten der Klasse 2 und<br>nicht konzipiert für die Verbindung mit Geräten der Klasse 2.<br>HINWEIS: Befestigen Sie Stromwandler und verlegen Sie Leitungen nicht konzipiert für die Verbindung mit Geräten der Klasse 2. ✓ HINWEIS: Befestigen Sie Stromwandler und verlegen Sie Leitungen so, dass diese nicht in direkten Kontakt mit spannungsführenden Anschlussklemmen oder Sammelschienen kommen. ✓ HINWEIS: Vergewissern Sie sich beim Verdrahten des IQ Gateway zur Stromerzeugungs- und Stromverbrauchsmessung, dass die Stromwandler genau so installiert sind, wie es für Ihre Anwendung in der Beschreibung steht. ✓ HINWEIS: Bei der Installation von Stromwandlern ist auf die korrekte Zuordnung von Stromwandlern und zu messenden Spannungsphasen zu achten. Stellen Sie sicher, dass die beiden Stromleitungen an drei Punkten klar unterscheidbar sind: an der Haupteinspeisung der Schalttafel, am IQ Gateway selbst und am Schutzschalter des Schaltkreises für die Solarstromerzeugung. Die Farben der Leitungen bezeichnen möglicherweise nicht immer einheitlich L1, L2 und L3. Verwenden Sie im Zweifelsfall ein Multimeter zur Überprüfung. ✓ HINWEIS: Führen Sie ausschließlich Übertragungsleiter durch den Stromwandler. Der CT kann über mehrere aktive Leiter verfügen. Sie können mehr als eine Leitung durch den Stromwandler führen, wenn

alle Leitungen die gleiche Phase aufweisen und durch die Öffnung im

HINWEIS: Nur für die Verwendung im Innenbereich.

Stromwandler passen.

### **TECHNISCHE DATEN**

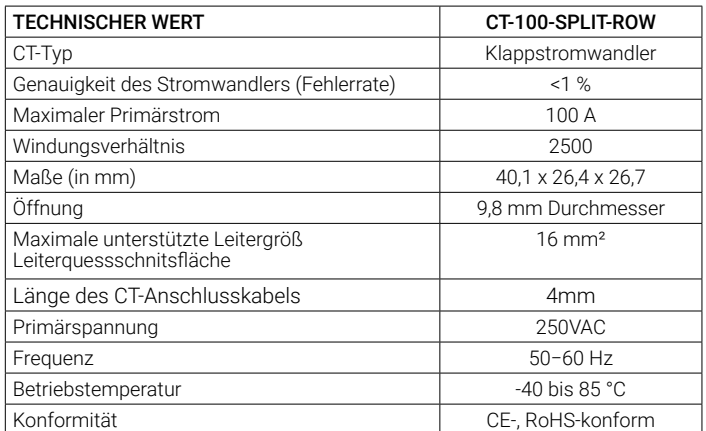

## **INSTALLATION**

Weitere Informationen und Tipps finden Sie auf der Rückseite dieses Dokuments. Zudem finden Sie weitere Details in der *IQ Gateway-Schnellinstallationsanleitung*.

#### **Vorbereitung**

A ) Wenn nicht bereits geschehen, schalten Sie die Heimlasttafel und das PV-System stromlos.

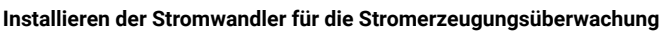

- A ) Weitere Informationen zur Verkabelung finden Sie im Diagramm auf der Rückseite dieses Dokuments.
- B ) Machen Sie den Pfeil auf dem Stromwandleretikett ausfindig und stellen Sie sicher, dass die Netzversorgungskabel stromlos sind, bis Sie die Stromwandlerkabel in den Klemmenblöcken befestigt haben.

#### Zur Überwachung der Stromerzeugung an Leitung 1:

- − Verbinden Sie das weiße Kabel mit der Klemme "I1•" und das blaue Kabel mit der Klemme "I1"
- − Verbinden Sie den Stromwandler mit der aktiven Leitung 1 des Stromkreises für die Solarstromerzeugung, wobei der Pfeil in Richtung der Last (und von der Solaranlage weg) weist.
- Zur Überwachung der Stromerzeugung an Leitung 2:
	- − Verbinden Sie das weiße Kabel mit der Klemme "I2•" und das blaue Kabel mit der Klemme "I2".
- − Verbinden Sie den Stromwandler mit der aktiven Leitung 2 des Stromkreises für die Solarstromerzeugung, wobei der Pfeil in Richtung der Last (und von der Solaranlage weg) weist.
- Zur Überwachung der Stromerzeugung an Leitung 3:
	- Verbinden Sie das weiße Kabel mit der Klemme "I3•" und das blaue Kabel mit der Klemme "I3".
- − Verbinden Sie den Stromwandler mit der aktiven Leitung 3 des Stromkreises für die Solarstromerzeugung, wobei der Pfeil in Richtung der Last (und von der Solaranlage weg) weist.
- Ziehen Sie alle Verbindungen auf ein Drehmoment von 0,56 Nm an.

#### **Installieren Sie die Verbrauchsstromwandler**

- A ) Weitere Informationen zur Verkabelung finden Sie im Diagramm auf der Rückseite dieses Dokuments.
- B ) Installieren Sie die **Verbrauchsstromwandler** wie vorgeschrieben an den aktiven Phasen:
	- Machen Sie den Pfeil auf dem Stromwandleretikett ausfindig.
	- Stellen Sie sicher, dass die Netzversorgungskabel stromlos sind, bis Sie die Stromwandlerkabel in den Klemmen am IQ Gateway befestigt haben.

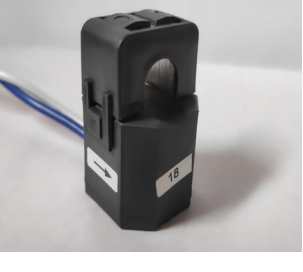

#### • Zur Überwachung des Stromverbrauchs an Leitung 1:

− Verbinden Sie das weiße Kabel mit "I1•" und "I1" mit der blauen Klemme "C1".

- − Verbinden Sie den Stromwandler mit der Hauptversorgungsleitung 1. Wenn sich der Verbrauchsstromwandler am Leiter der Leitung 1 befindet, muss der Pfeil in Richtung der Last (und vom Netz weg) weisen.
- Zur Überwachung des Stromverbrauchs an Leitung 2: Verbinden Sie das weiße Kabel mit der Klemme "I2•" und das blaue Kabel mit der Klemme "I2".
- − Verbinden Sie den Stromwandler mit der Hauptversorgungsleitung 2. Wenn sich der Verbrauchsstromwandler am Leiter der Leitung 2 befindet, muss der Pfeil in Richtung der Last (und vom Netz weg) weisen.
- Zur Überwachung des Stromverbrauchs an Leitung 3:
	- − Verbinden Sie das weiße Kabel mit der Klemme "I3•" und das blaue Kabel mit der Klemme "I3".
- − Verbinden Sie den Stromwandler mit der Hauptversorgungsleitung 3. Wenn sich der Verbrauchsstromwandler am Leiter der Leitung 3 befindet, muss der Pfeil in Richtung der Last (und vom Netz weg) weisen.
- Ziehen Sie alle Verbindungen auf ein Drehmoment von 0,56 Nm an.
- C ) Schließen und sichern Sie die Klemmleisten klappe des IQ Gateway.
- D ) Schalten Sie das PV-System ein.

#### **INSTALLATIONSTIPPS**

#### **Installieren mehrerer Leiter in einem einzigen Stromwandler**

Wenn Sie mehrere Leiter in einem einzigen Stromwandler installieren müssen, muss sichergestellt werden, dass die Leiter am selben Übertragungsleiter enden, sodass die Spannung zwischen den Klemmen der beiden Leiter 0 V beträgt.

Dieser Ansatz ist mit einigen Herausforderungen verbunden:

- <sup>−</sup> Es kann leicht zu einem Verkabelungsfehler kommen.
- <sup>−</sup> Die Leiter müssen ins Innere des Stromwandlers passen.
- <sup>−</sup> Sämtliche Leiter auf Leitung 1 müssen mit den Lasten auf dem Stromwandler von Leitung 1 gebündelt werden.
- <sup>−</sup> Sämtliche Leiter auf Leitung 2 müssen mit den Lasten auf dem Stromwandler von Leitung 2 gebündelt werden.
- <sup>−</sup> Sämtliche Leiter auf Leitung 3 müssen mit den Lasten auf dem Stromwandler von Leitung 3 gebündelt werden.
- <sup>−</sup> Einige der Schaltkreise müssen unter Umständen erweitert werden.

Es ist oftmals möglich, alle Leiter in einem Verteilerkasten durch einen einzigen Satz Verbrauchsstromwandler zu verlegen.

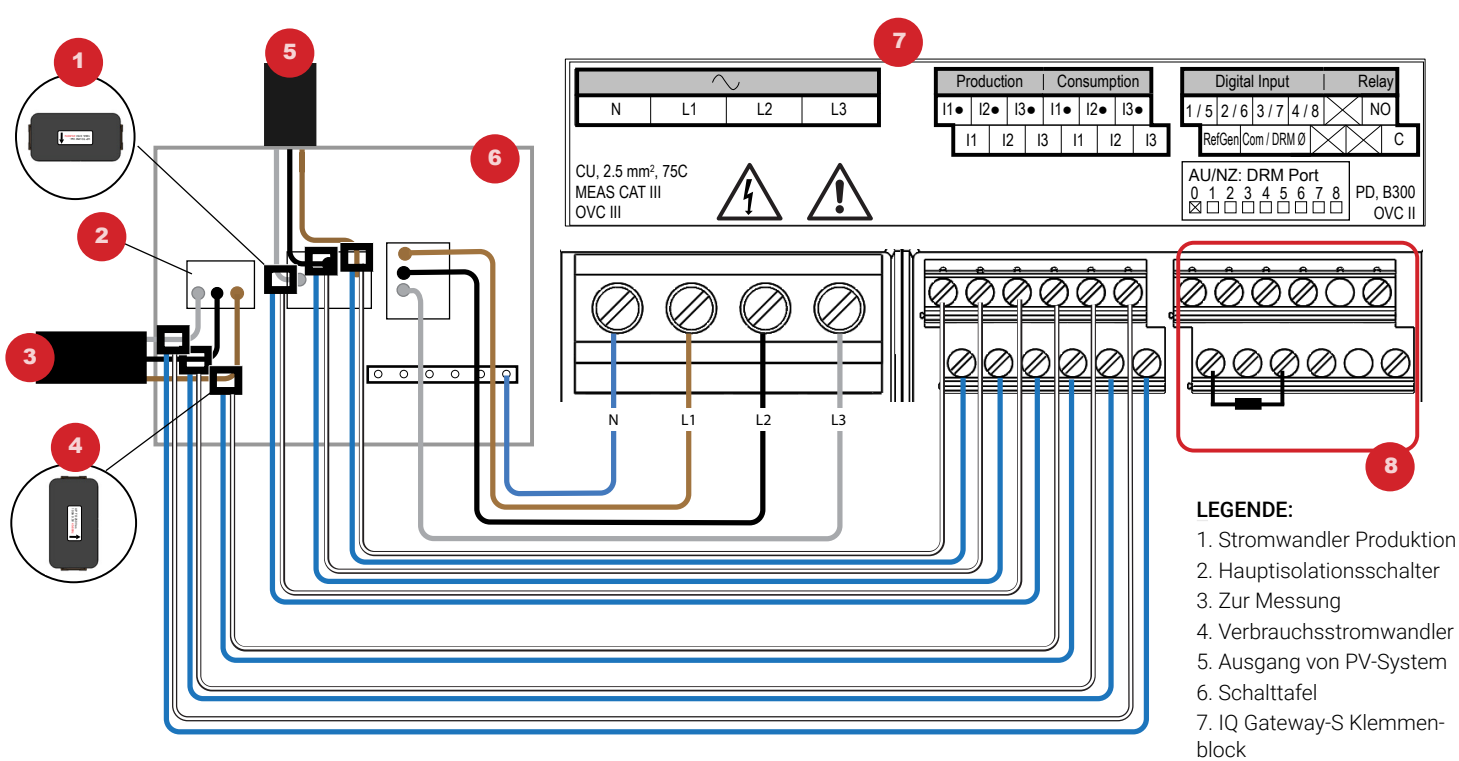

8. Nicht verwendet

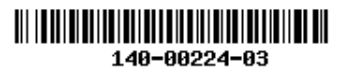